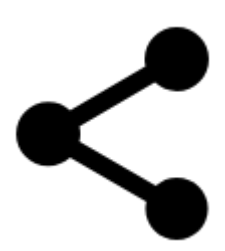

# **Share**

This feature offers several ways of sharing your immediate location or other content in one place.

## **My location**

## **My current location**

The quickest way how to tell your friends where you are at the moment. Locus calls your favorite messaging app and sends a short message with your position.

### **My LIVE location**

This feature enables sharing your location continuously in the real time with **anybody in the World who has access to the internet**. It shares a **URL** leading to a microsite where your location is displayed on a map and updated every 15 seconds.

• if you like, insert a message to those who will track you and then just tap the green START button.

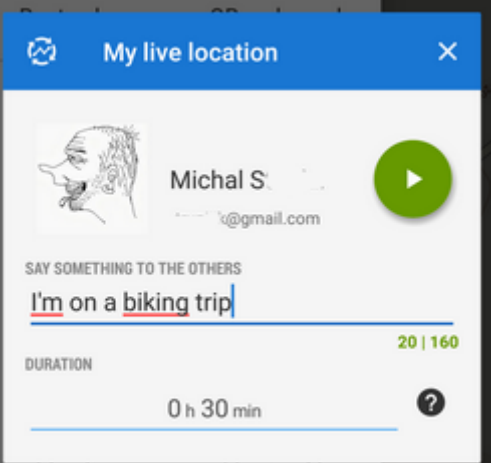

in the next dialog you can **copy to clipboard** or **share via all available services** the URL displaying your real time location.

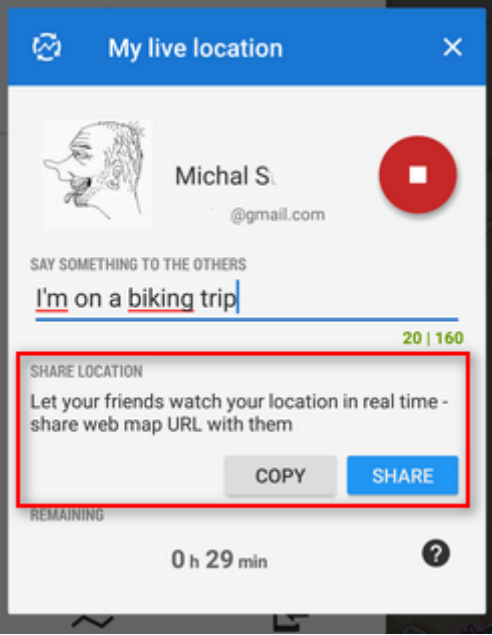

the URL can be opened in any internet browser. A menu on the left shows your actual speed and elevation.

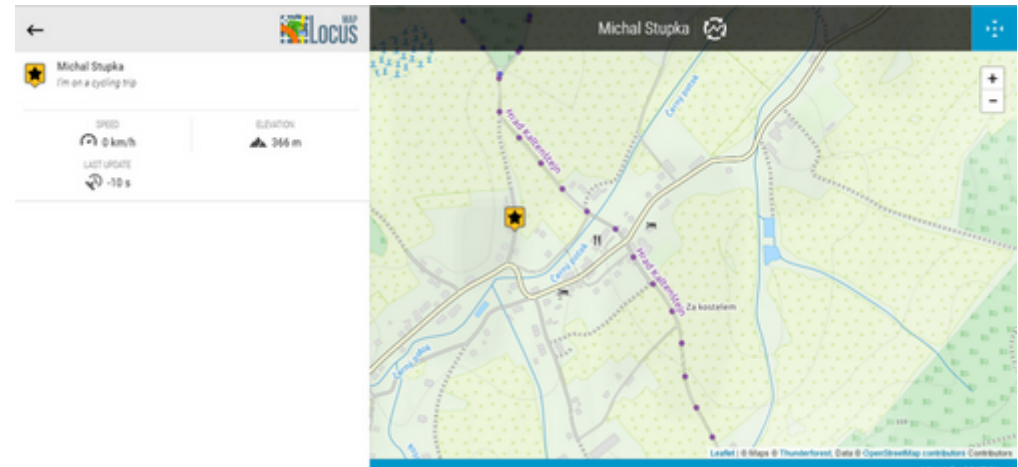

The service is running in BETA mode so far and can be used **for free for 30 minutes**. If you like it you can subscribe to **Live Tracking Premium service** in the **[Locus Store](https://docs.locusmap.eu/doku.php?id=manual:user_guide:locus_store)** and share your real time location with your friends without limits.

## **Share map cursor location**

Place the map center cursor at any position and share it:

### **Text message**

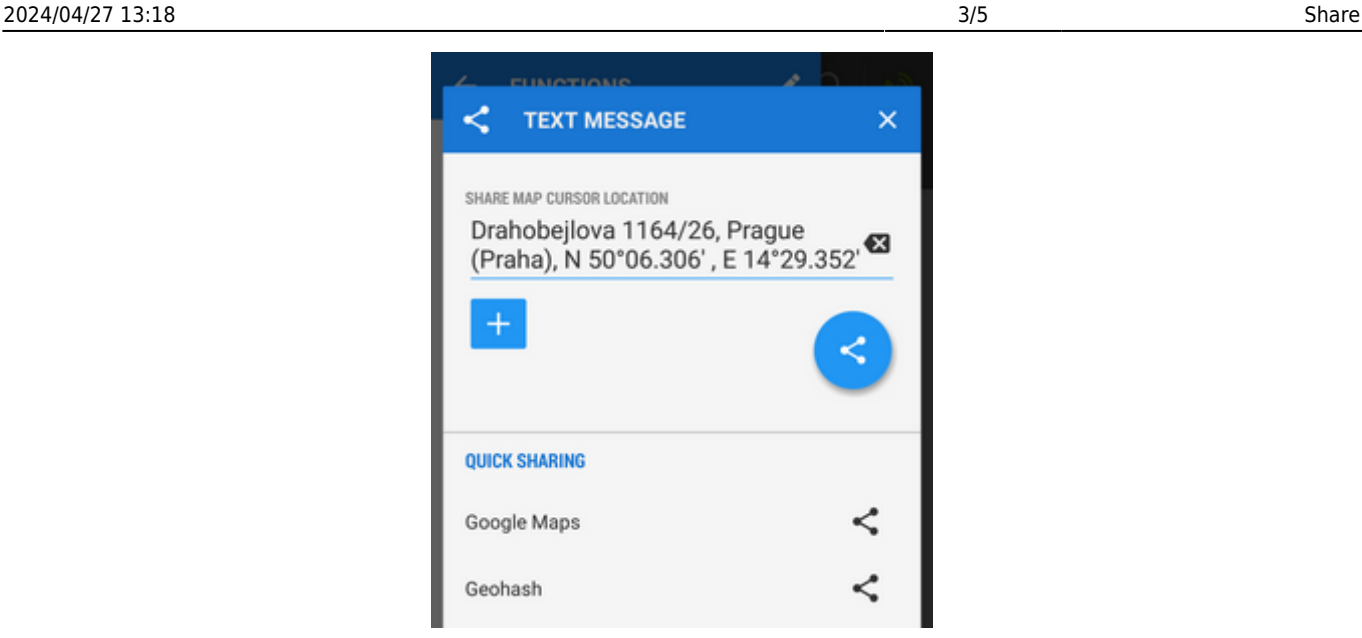

- **Text part** pre-filled by Locus Map, contains address, GPS coordinates and is editable.
- **+** adds other detailed info about the cursor position:

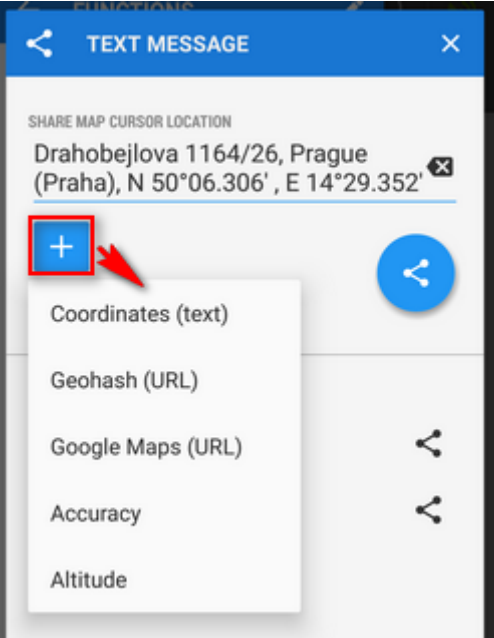

- **Coordinates** (text) extra value if the coords in the text part are overwritten
- **Geohash** (URL) coordinates are coded in a short URL to open in the [Geohash.org](http://geohash.org/) website. It serves as a hub of a few position-displaying services - OpenStreetMaps, GoogleMaps, Geocaching.com, offers download of a GPX file with your position or export to a Garmin device.
- **Google Maps (URL)** a direct link to Google Maps
- **Accuracy** current GPS accuracy of your device
- **Altitude** GPS-calculated altitude
- **blue** confirms action and offers available sharing services SMS, E-mail, Dropbox, Skype, Facebook etc.

#### **Quick sharing**

Google Maps

Geohash

Directly calls available messaging apps to send Google Maps or Geohash URLs through them without further editing.

#### **Other map apps**

Quickly shares the map cursor position with all other map apps installed in your device, e.g. Google Maps, Waze, Sygic etc.

#### **Facebook**

Shares the map cursor position on your Facebook profile. Facebook login and confirmation that you allow Locus Map to write on your wall is required.

## **Special**

### **Screenshot**

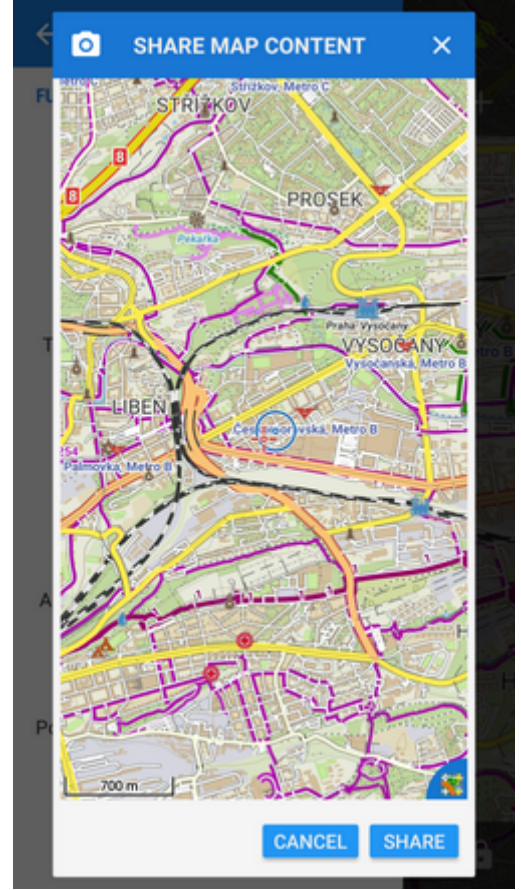

A very simple method of sending your device screenshot to your friends. The feature captures a shot of the whole map screen with all displayed objects - points, tracks, etc. - without controlling buttons. Then Locus calls all available apps that can share the image

Creates a .kmz file with all visible map content for displaying in any .kml/kmz-supporting software (e.g. Google Earth) and saves it in Locus/export directory in your device:

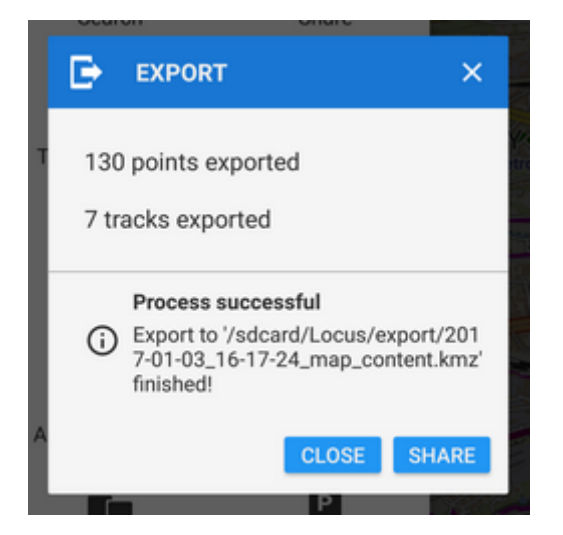

**Share** button calls all available services for sharing files.

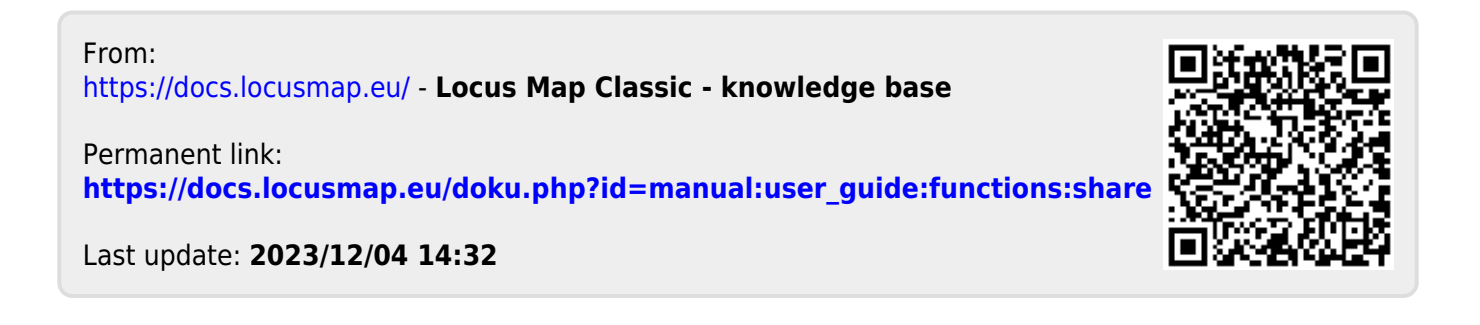